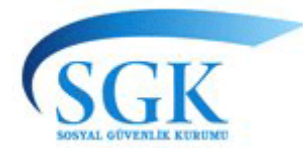

## **T.C. SOSYAL GÜVENLİK KURUMU BAŞKANLIĞI STRATEJİ GELİŞTİRME BAŞKANLIĞI**

23/05/2012

## SAĞLIK HİZMET SUNUCULARINCA DÜZENLENEN İŞ GÖREMEZLİK RAPORLARININ ELEKTRONİK ORTAMDA HAZIRLANMASI

Bilindiği üzere, 5510 sayılı Sosyal Sigortalar ve Genel Sağlık Sigortası Kanununun 100 üncü maddesinde "Kurum, bu Kanun gereği verilecek her türlü belge veya bilginin internet, elektronik ve benzeri ortamda gönderilmesi hususunda, gerçek ve tüzel kişileri zorunlu tutmaya, Kuruma verilmesi gereken her türlü belge, bildirge ve taahhütnameyi diğer kamu idarelerine ait formlarla birleştirmeye, söz konusu belgeleri kamu idarelerinin internet ve elektronik bilgi işlem ortamından almaya, bu idarelere yapılacak bildirimleri Kuruma verilmiş saymaya, bu Kanunun uygulaması ile ilgili işveren, sigortalı ve diğer kurum, kuruluş ve kişilerin talepleri üzerine veya re'sen düzenleyeceği her türlü bilgi ve belgeyi bilgi işlem ortamında oluşturmaya, bu şekilde hazırlanacak olan bilgi ve belgelerin sadece internet ve benzeri iletişim ortamından ilgili kişilere verilmesini kararlaştırmaya yetkilidir. Elektronik ortamda hazırlanacak bilgi ve belgeler adli ve idari makamlar nezdinde resmi belge olarak geçerlidir." denilmektedir.

Bu çerçevede, kısa vadeli sigorta kollarından geçici iş göremezlik ödeneğinin elektronik ortamda hak sahiplerinin hesaplarına aktarılması amacıyla Başkanlığımız tarafından "Geçici İş Göremezlik Süreç İyileştirme Projesi" kapsamında yürütülen çalışmada sağlık hizmet sunucuları tarafından doldurulması gereken tek hekim raporu, sağlık kurulu raporu ile iş göremezlik belgesinin elektronik ortamda düzenlenmesi ve yetkili sosyal güvenlik merkezine elektronik ortamda gönderilmesine ilişkin için sağlık hizmet sunucuları temsilcilerinin katılımı ile 14/12/2010 tarihinde Sosyal Güvenlik Kurumu Başkanlığı F blok 4. Kat 463 no'lu toplantı salonunda gerçekleştirilen toplantı neticesinde mutabakata varılmıştır.

Bu mutabakat çerçevesinde Kurumumuzca gerekli çalışmalar tamamlanma aşamasına gelmiş olup Kırşehir Ahi Devran Hastanesi, Ankara Atatürk Araştırma Hastanesi, 29 Mayıs Hastanesi ve Eskişehir Devlet Hastanesinde pilot uygulamaya başlanmıştır. Kurumumuz Eylem Planı gereği Ülke genelinde 01/07/2012 tarihi itibarı ile tüm sağlık hizmet sunucularında bu uygulama başlatılacak olup Kurumumuzla anlaşmalı Sağlık Hizmet Sunucuları İş Göremezlik Raporlarının hazırlanmasına esas çalışmalarını ve ekranlarını prototiplere uygun olarak en geç 10/06/2012 tarihine kadar tamamlamaları gerekmektedir.

Bu itibarla, hastanelerin güncellenen Medula Kullanım Kılavuzunun İş Göremezlik Raporları ile ilgili bölümünü incelemeleri, İnternet çıkış IP adreslerini bildirdikten sonra bu kılavuzda belirtilen web servis adreslerine client olarak bağlanmaları gerekmektedir.

Hazırlanan ekran prototipleri, ESAW kodları ve Medula Kullanım kılavuzunun son versiyonu www.sgk.gov.tr adresinde yayımlanmıştır.

Herhangi bir teknik problemde bozkan6@sgk.gov.tr e–posta adresinden bilgi alınabilecektir.